**ВНЗ "Університет економіки та права "КРОК" Кафедра маркетингу та поведінкової економіки**

*І.Л.Петрова, І. В. Дьячук*

# **КОНТЕНТ-МАРКЕТИНГ**

Навчально-методичний посібник

*Для студентів денної, заочної та дистанційної форм навчання спеціальності 075 Маркетинг освітнього ступеню «бакалавр»*

> Київ 2023

Петрова І.Л., Дьячук І. В. Контент-маркетинг: навчально-методичний посібник: для студентів денної та заочної форм навчання спеціальності 075 «Маркетинг» освітнього ступеню «бакалавр» / І.Л. Петрова, І. В. Дьячук. – Київ: ВНЗ "Університет економіки та права "КРОК", 2023. – 30 с. – [Укр. мова].

Рецензенти:

*Кириченко О.С.* – доктор економічних наук, доцент кафедри управлінських технологій ВНЗ «Університету економіки та права «КРОК»»; *Калінін О.В.* – доктор економічних наук, професор кафедри маркетингу та поведінкової економіки ВНЗ «Університету економіки та права «КРОК»».

Рекомендовано до друку рішенням Вченої ради ВНЗ "Університету економіки та права "КРОК" (протокол № 7 від «25» травня 2023 року)

> © ВНЗ "Університет економіки та права "КРОК", 2023

### **ВСТУП**

Цифровізація всіх аспектів сучасного життя суттєво вливає на зміну структури ринків, моделей поведінки споживачів та разючу зміну бізнесових процесів, особливо в сфері маркетингової діяльності. Саме тому дисципліна «Контент-маркетинг» є однією з ключових задля формування теоретичних знань та практичних навичок роботи в умовах швидкоплинних змін ринкового середовища до дає змогу сформувати компетенції, що є критично необхідними в умовах сучасного стану економічного розвитку. Дисципліна призначена для студентів спеціальності 075 Маркетинг.

Електронний маркетинг як складова традиційного маркетингу на сьогоднішній день є дуже потужним каналом комунікації. Це стало можливо за рахунок розвитку комп'ютерних систем, технологій і мереж, зокрема глобальної мережі Інтернет. Саме Інтернет на сьогодні є одним з актуальних інструментів залучення нових клієнтів і підтримки споживчої лояльності.

При використанні електронного маркетингу ціни на товари та послуги стають нижчими, оскільки немає необхідності у фізичній присутності розробника, а такі інструменти Інтернет-маркетингу як аукціон, Інтернетмагазин, електронна біржа, Інтернет- банкінг та Інтернет реклама вже стали звичним явищем в роботі сучасного маркетолога.

Навчальна дисципліна «Контент-маркетинг» орієнтована на розвиток у студентів компетентностей у сфері просування продукції в мережі Інтернет, управління електронною комерцією, створення сайтів підприємств та використання соціальних мереж як ефективного комунікаційного та рекламного інструменту.

«Контент-маркетинг» – це навчальна дисципліна, що вивчає сучасні технології у тісному зв'язку з маркетингом та дозволяє оптимізувати інформаційний інструментарій для використання у господарській діяльності підприємства.

Об'єктом навчальної дисципліни є процеси впровадження електронних технологій у маркетингову діяльність підприємства для здійснення його ефективної господарської діяльності.

Предметом навчальної дисципліни є методи і способи раціонального поєднання та ефективного використання всіх елементів маркетингового комплексу на рівні підприємства в цифровому середовищі.

*Мета навчально-методичного посібника* – допомога студентам у формуванні навичок розробки інформаційного наповнення веб-сайтів, персональних сторінок та рекламних повідомлень фірм у мережі Інтернет, формування плану представлення бренду в мережі Інтернет.

Курс поєднує сучасні думки та досягнення різних учасників ринку цієї галузі науки, її теоретичні та прикладні аспекти, дослідження форм й методів вітчизняного та світового досвіду. Важливим при вивченні є використання цифрових інструментів планування, аналізу та оцінки ефективності маркетингових заходів.

Навчально-методичний посібник спрямований на підвищення ефективності проведення семінарських занять з маркетингових комунікацій, поліпшення теоретичної та практичної підготовки майбутніх фахівців та досягнення програмних результатів дисципліни У результаті вивчення навчальної дисципліни студент повинен знати*:* особливості, методи та інструменти електронного маркетингу, структуру електронного ринку та особливості ведення електронного бізнесу, сутність та значення електронного маркетингу в управлінні маркетингом на підприємстві, сучасний стан і тенденції розвитку електронного маркетингу та Інтернет-технологій.

# **1. РОБОЧА ПРОГРАМА 1.1. Тематика лекцій**

#### *Лекція 1. Феномен соціальних мереж*

Поняття соціальної мережі. Теорія шести рукостискань. Теорія п'яти кліків. Види та класифікація соціальних мереж. Функціонал соціальних мереж. Користувачі соціальних мереж. Цікаві факти про соціальні мережі. Небезпеки соціальних мереж. Безпека у соціальних мережах.

*Література:* [1,2,3,6,9]

### *Лекція 2. Інструменти підвищення активності користувачів у соціальних мережах*

Активність користувачів у соціальних мережах. П'ять основних видів контенту для соціальних мереж. Десять ідей для постів в соціальних мережах, здатних активізувати користувачів. Механіки конкурсів і акцій в соціальних мережах. Хештеги як спосіб активізації користувачів соціальних медіа. Правила мережного етикету.

*Література:* [1,2,3,7]

### *Лекція 3. Копірайтинг*

Копірайтинг та його види. Особливості та правила написання постів. Стилі написання текстів. Загальні недоліки рекламних текстів. Формату- вання та оформлення публікацій. Формули продажного копірайтингу. Вимоги до копірайтерів.

*Література:* [1,2,3,13]

### *Лекція 4. Основи контент-маркетингу.*

Сутність контент-маркетингу. Переваги контент-маркетингу. Типи та формати контенту.

Матриця контенту та контент-план. Корисні інструменти контентмаркетингу.

Розробка стратегії контент-маркетингу.

Контент веб-сайта: функції, принципи побудови. Контент-аналіз. Оптимізація контенту веб-сайта.

*Література:* [1,2,3,5]

#### *Лекція 5. Соціальні мережі як бізнес-майданчик*

Інтереси бізнесу і можливості в соціальних мережах. Використання соціальних мереж для пошуку роботи. Профіль у соціальній мережі як резюме. Основні способи заробітку у соціальних мережах. Причини невдач у роботі із соціальними мережами. Як вибрати платформу. Позитивні результати, яких можна досягнути за рахунок просування в соціальних мережах. Зарубіжний досвід використання соціальних мереж у власному бізнесі.

*Література:* [1,2,3,11,12]

#### *Лекція 6. Створення сильного бізнес-бренду у соціальних мережах*

Що просувати? Ефективні способи розкручування бізнесу у соціальних мережах. Кроспостинг. Таргетинг. Особливості запуску таргетингової реклами. Ретаргетинг. Причини неефективності таргетингової реклами. Правильне просування бізнесу в соціальних мережах. Сучасні тренди просування у соціальних мережах. Незвичайний бізнес у соціальних мережах.

*Література:* [1,2,3,10]

# *Лекція 7. SMM-стратегії та інструменти просування в соціальних мережах*

Що таке SMM? SMM-фахівець. SMM-стратегія. Контент-план. Курування контенту. Типи і способи курування контенту. Правила успішного курування контенту. Інструменти підбору контенту. Методи SMM просування. Аутсорсинг SMM. Бюджет на SMM-кампанію. Вартість SMM розкрутки. Як самому навчитися SMM. Інструменти просування в соціальних мережах. Тренди в SMM.

*Література:* [1,2,3,8]

#### *Лекція8. Ефективність роботи в соціальних мережах*

Основні метрики і KPI в інтернет-маркетингу. Метрики Facebook. Ключові метрики Instagram. Сервіси відслідковування активності у соціальних мережах. Статистика сторінок Facebook. Аналітика Instagram- аккаунта.

*Література:* [1,2,3]

#### **1.2. Плани практичних занять**

### *Практичне заняття 1. Вивчення аспектів цифрового маркетингу, його основних методів, ознайомлення з параметрами соціальних мереж.*

1.1 Сутність цифрового та соціального медіа маркетингу, унікальної торгової пропозиції, мікро-та макроконверсій.

1.2 здійснювати аналіз бізнес-проекту, визначати зацікавлені сторони та сферу їх інтересів та повноважень, визначати мікро-та макроконверсії для проекту, створювати utm-мітки.

*Література:* [1,2,3,6,9]

# *Завдання № 1 «Опис проекту курсу»*

Виберіть проект самостійно, як об'єкт дослідження, з яким ви будете працювати протягом курсу або скористайтеся варіантами проектів, запропонованих викладачем. Необхідно заповнити таблицю, як приклад наведено об'єкт дослідження – школа вивчення іноземних мов.

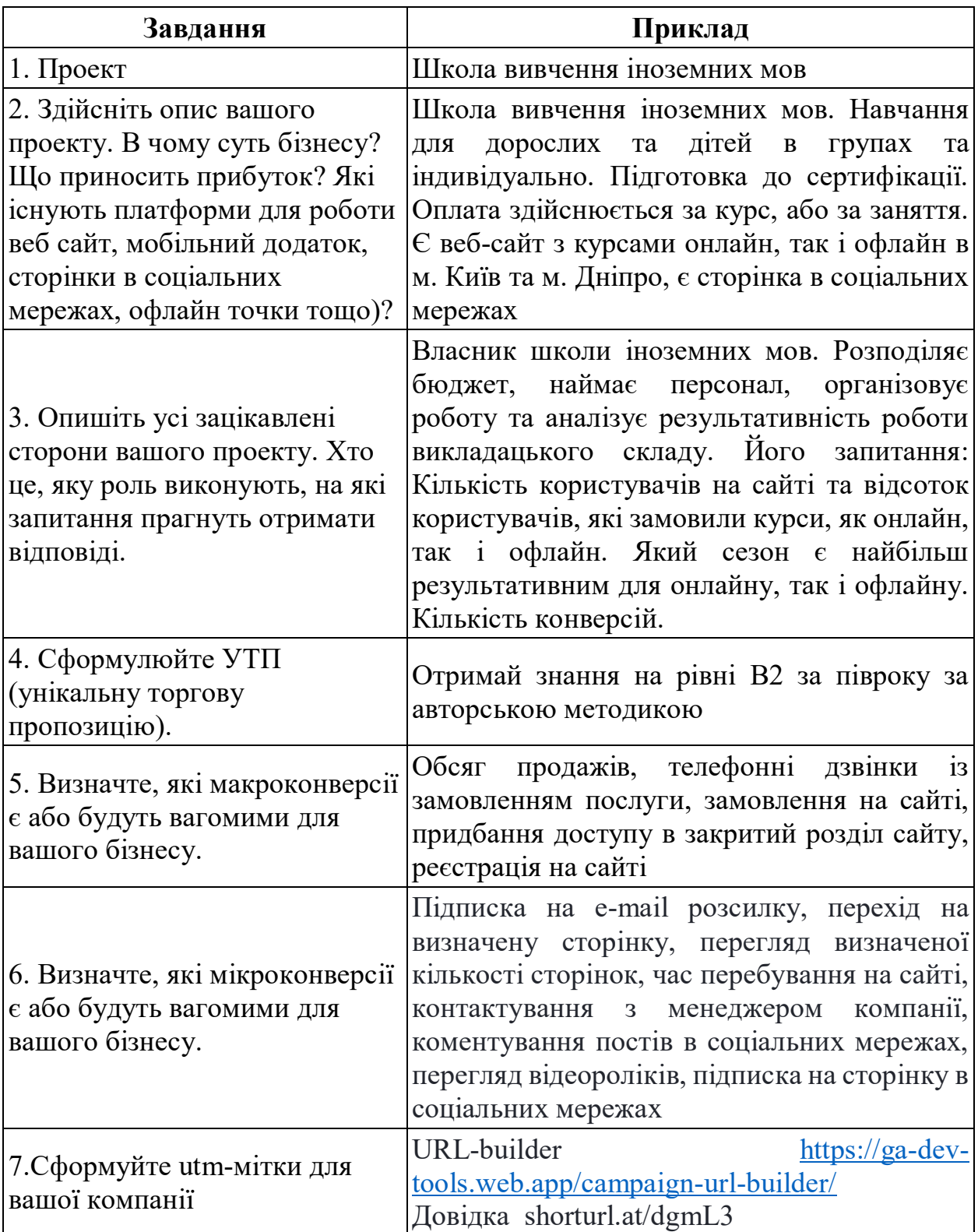

# *Практичне заняття 2. Аудит цифрового маркетингу: компанія, конкуренти, споживачі*

1.1 Вивчення аспектів аудиту цифрового маркетингу, ознайомлення з концепцією та інструментарієм веб-аналітики.

1.2. Сутність та механізм аудиту цифрового маркетингу, цифрове розуміння цільової аудиторії, методику аналізу конкурентів з використання інструментарію веб- аналітики.

1.3. Аналізувати конкурентів з використанням інструментів вебаналітики, формувати портрет споживача та карту подорожі клієнта.

*Література:* [1,2,3,7]

# *Завдання № 1 «Аналіз веб-сайту»*

Проаналізуйте веб - сайт обраної (самостійно або за рекомендацією викладача) компанії, як об'єкт дослідження, використовуючи такі засоби аудиту цифрового маркетингу, як:

Google Тренди<https://trends.google.com/trends/?geo=US> та додаткові інструменти:

- Competitor Analysis.
- Keyword Research.
- Tracking Trends and Demands.
- Key Takeaway.
- AnswerThePublic

Зробити висновки щодо покращення діяльності веб – сайту компанії.

### *Завдання № 2 «Аналіз конкурентів»*

Провести аналіз конкурентів для обраної (самостійно або за рекомендацією викладача) компанії, як об'єкту дослідження, використовуючи сервіс https://serpstat.com. Результати аналізу показати в таблицях. Зробити висновки.

*Таблиця 1*

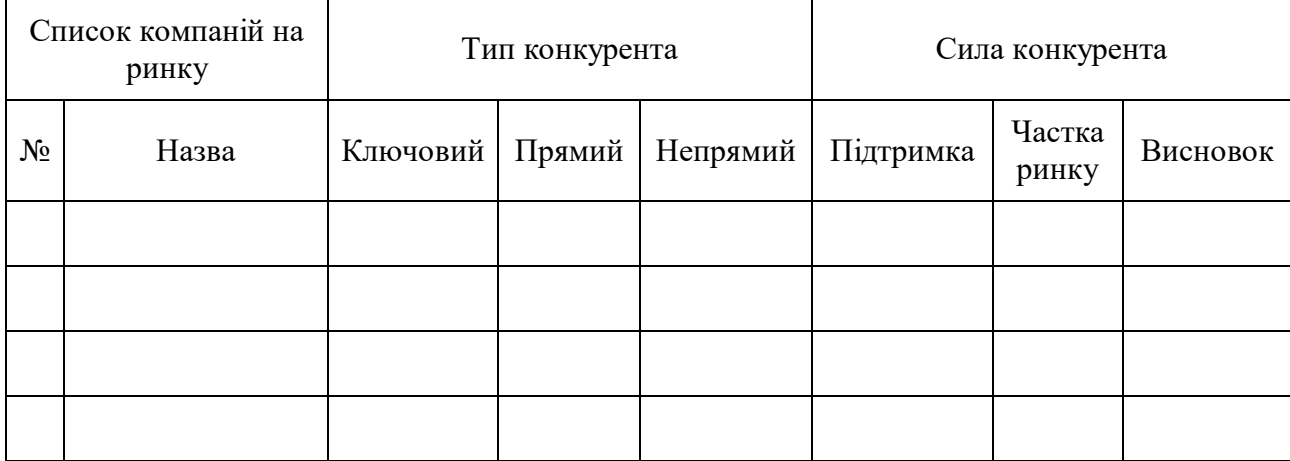

**Аналіз конкурентного поля**

# *Таблиця 2*

# **Сильні та слабкі сторони конкурентів**

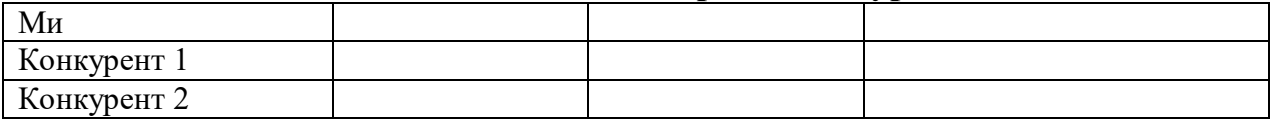

# *Таблиця 3*

# **Матриця конкурентів**

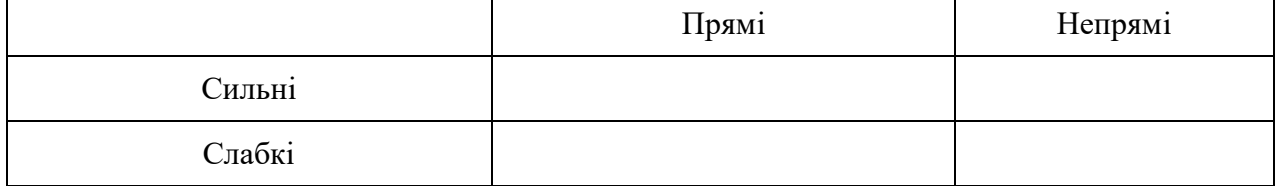

# *Таблиця 4*

# **Порівняльна характеристика конкурентів за основними показниками**

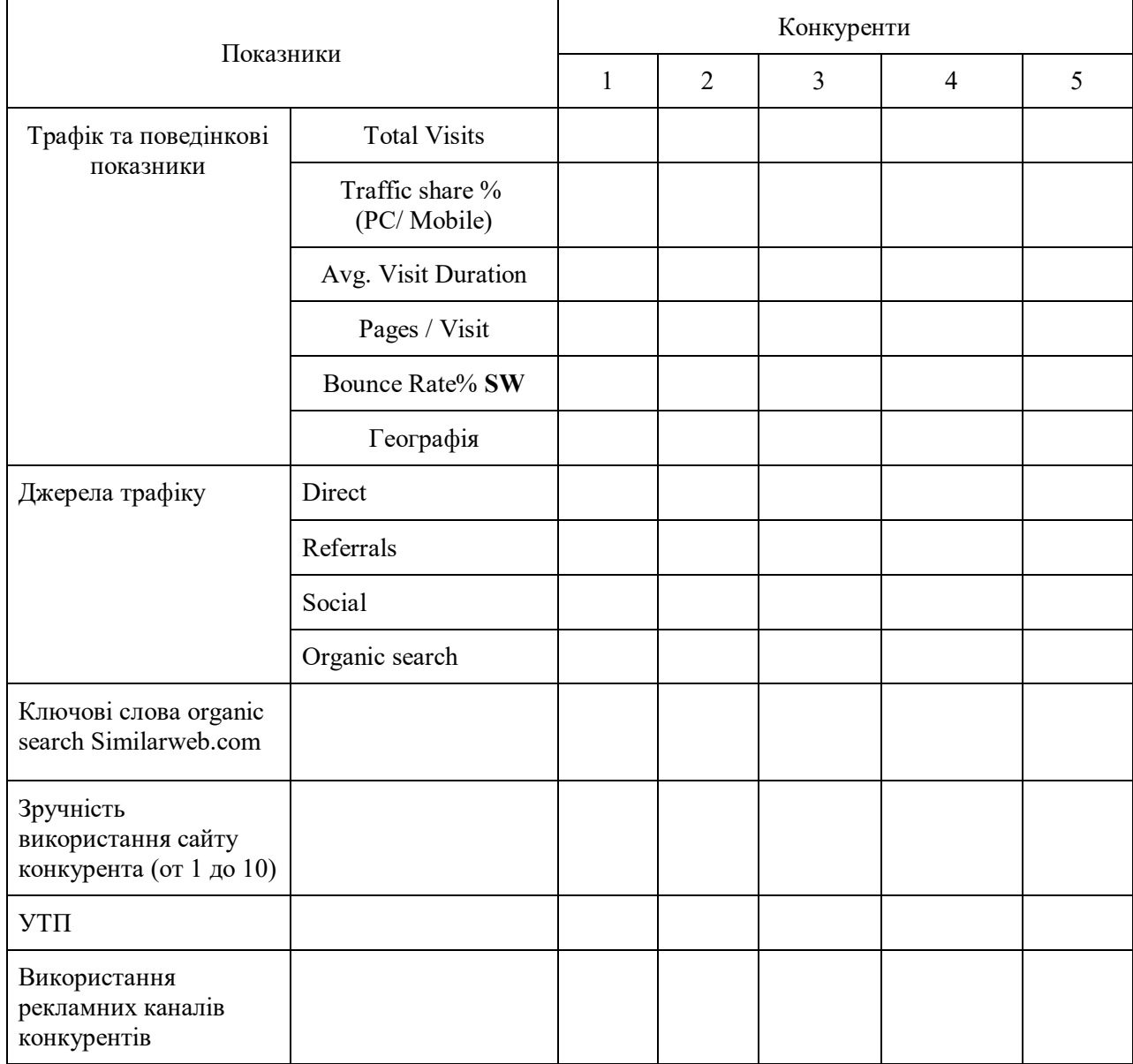

# *Приклад аналізу конкурентів*

# *Таблиця 1*

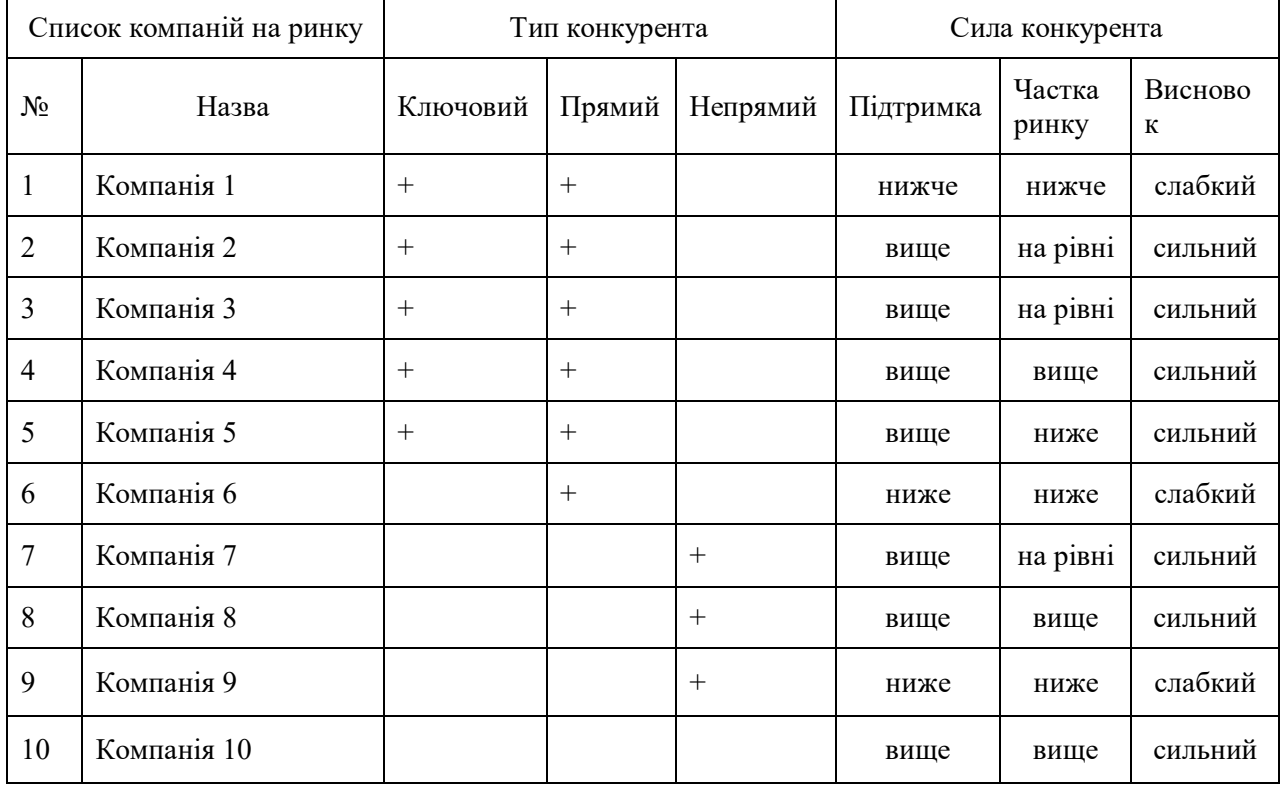

### **Приклад аналізу конкурентного поля**

*Таблиця 2*

# **Матриця конкурентів**

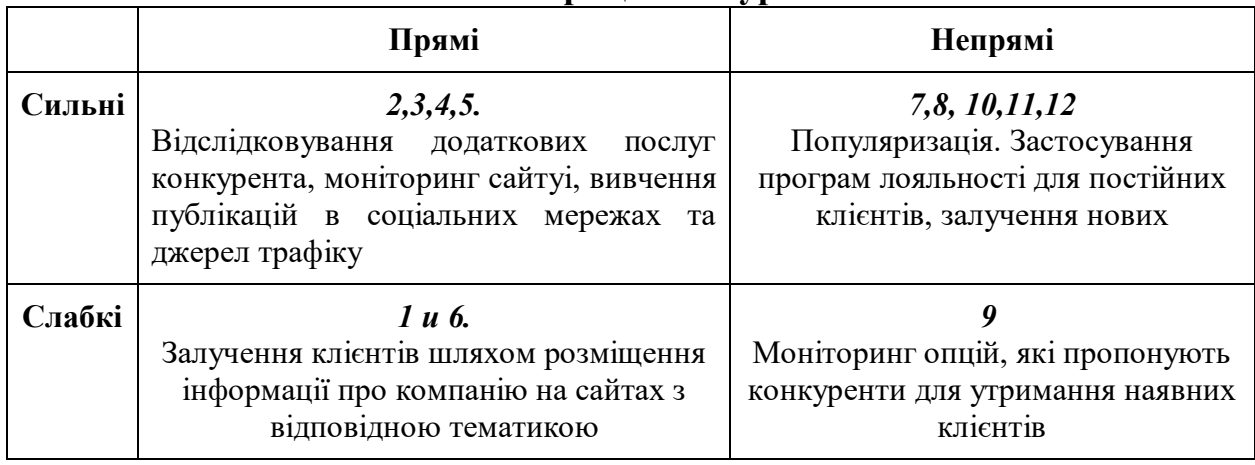

*Таблиця 4*

### **Приклад порівняльної характеристики конкурентів за основними показниками**

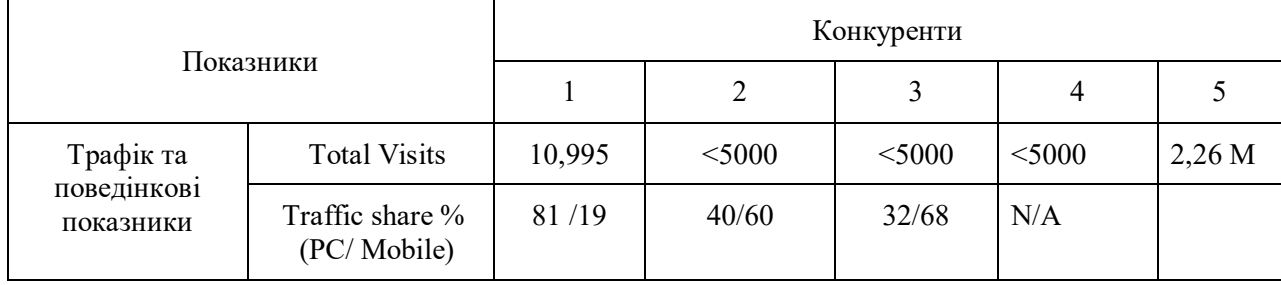

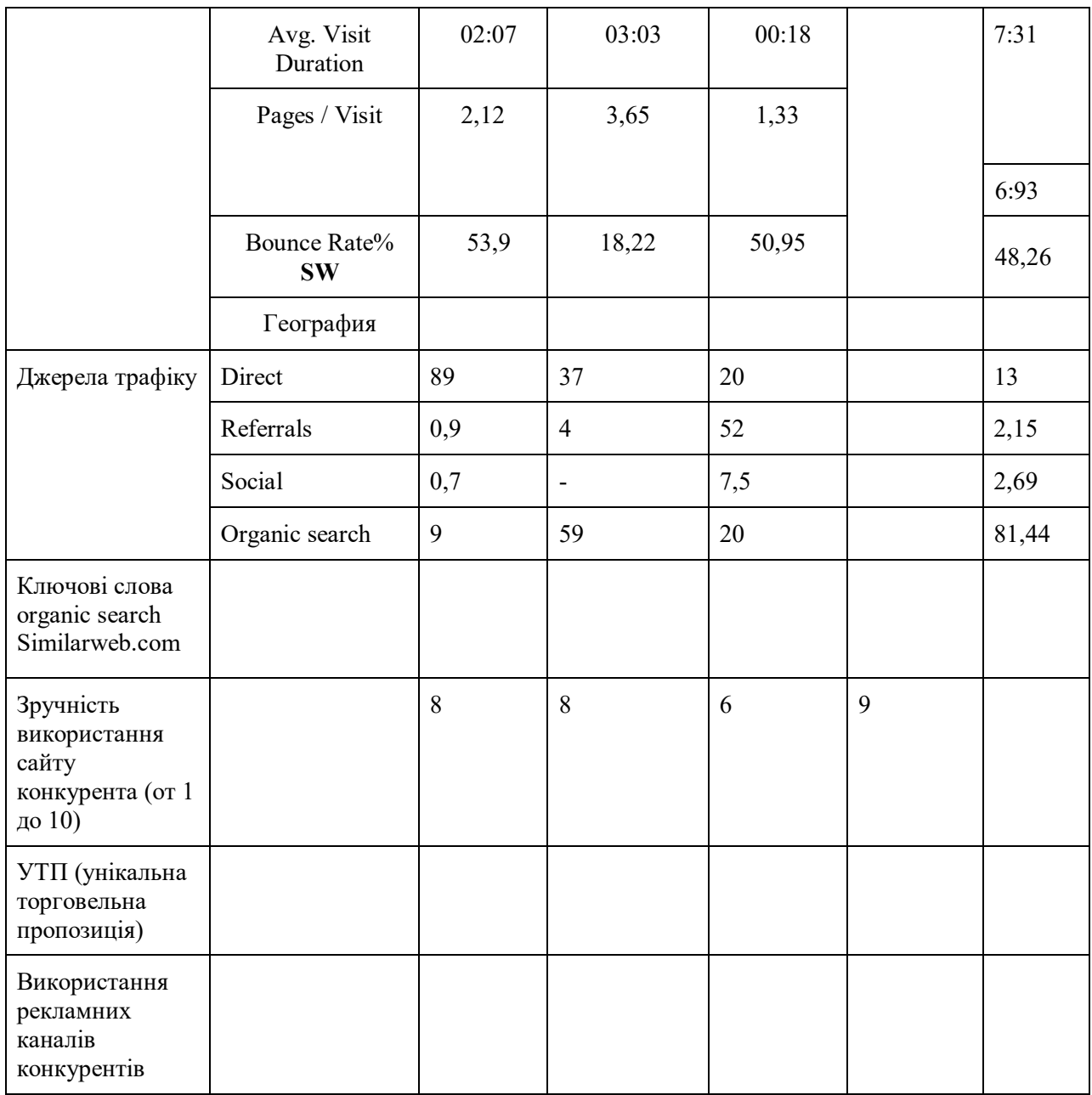

# *Завдання 2 Портрет споживача*

Оберіть продукт та визначте цільову аудиторію за схемою (таблиця 1) Сформуйте портрет споживача, використовуючи сервіс [https://www.behance.net](https://www.behance.net/) портрет споживача у вигляді рисунку та зробіть висновки.

*Таблиця 1*

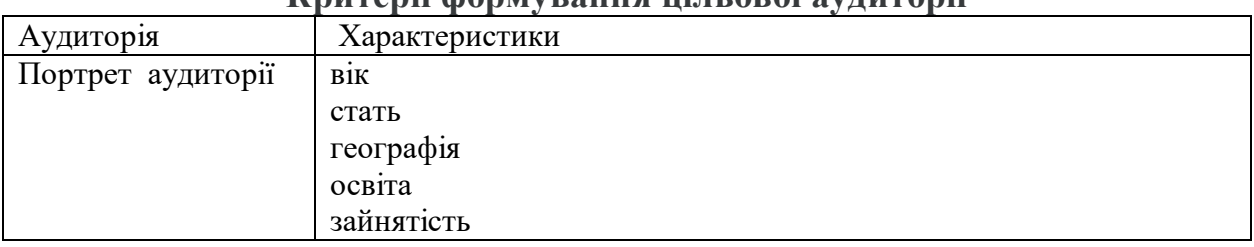

**Критерії формування цільової аудиторії**

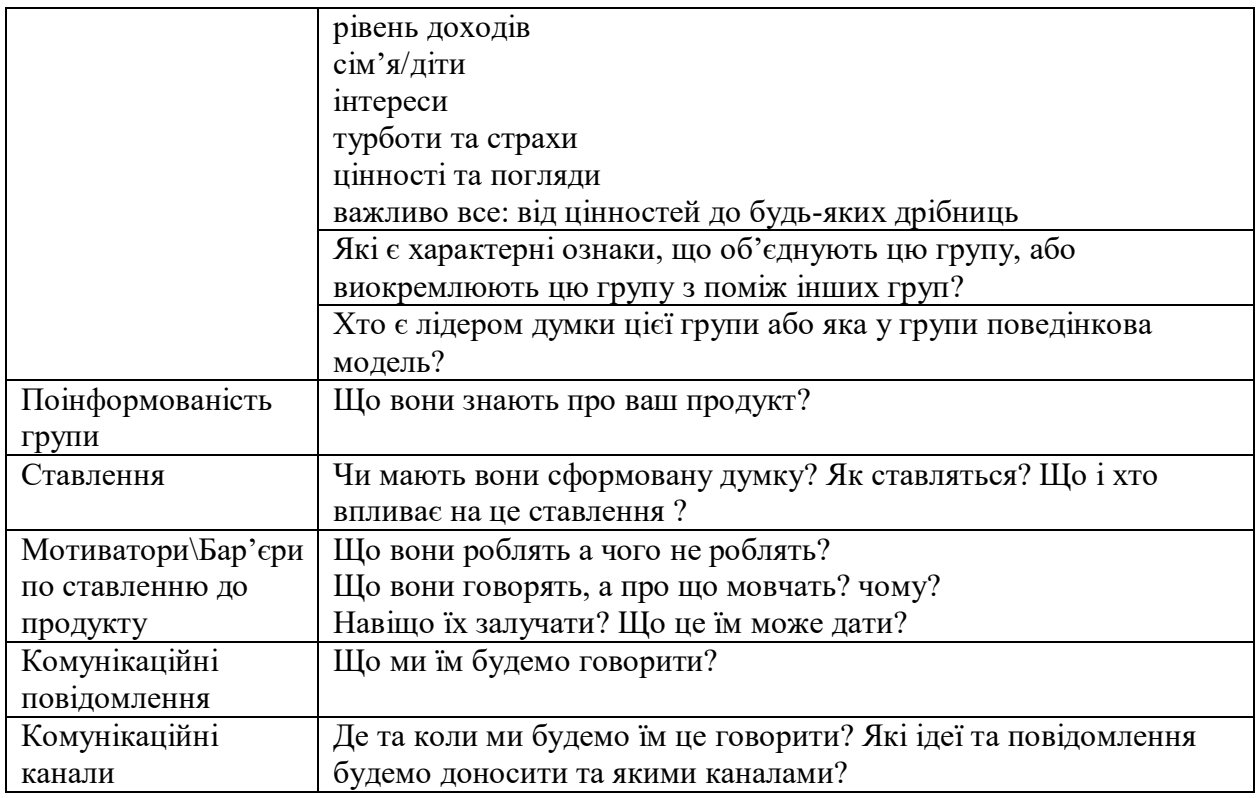

# *Контрольні питання:*

- 1. Дайте визначення маркетингового цифрового аудиту та поясність його основні завдання у системі маркетингу компанії.
- 2. Які сфери охоплює цифровий маркетинговий аудит.
- 3. Розкрийте механізм цифрового маркетингового аудиту.
- 4. Що таке портрет клієнта? За якими характеристиками визначається?
- 5. Які джерела можливо використати для формування портрету споживача?
- 6. З якою метою проводять аналіз конкурентів та конкурентного середовища?
- 7. Які сервіси використовують для аналізу конкурентів?
- 8. За якими показниками можна провести аналіз конкурентів?
- 9. Які можливості надає веб-аналітика?
- 10.Назвіть та розкрийте сутність показників KPI.

# *Практичне заняття 3. Види цифрового маркетингу. Стратегії застосування цифрового маркетингу та їх застосування.*

1.1 Вивчення аспектів цифрового маркетингу та його видів, ознайомлення з концепцією формування стратегії цифрового маркетингу.

1.2 Сутність та види цифрового маркетингу, механізм формування стратегії цифрового маркетингу .

1.3 Складання текстів для e-mail розсилки, формувати комунікаційну стратегію та контент-план.

*Література:* [1,2,3,13]

# *Завдання № 1 «***E-mail розсилка***»*

Написати текст рекламного листа для E-mail розсилки з метою продажу товару чи послуги (рекомендовано об'єкт для просування взяти з попередньої практичної роботи для наскрізності виконання завдань). При написанні тексту дотримуватися правил директ-маркетингу:

Правило 1. Завжди має бути пропозиція (пропозиції).

Правило 2. Повинна бути причина, що спонукає клієнта відповісти негайно.

Правило 3. Повинні бути ясні інструкції, як відповідати.

Правило 4. Все має відстежуватися і вимірюватися.

Правило 5. Будь-яке будівництво бренду має бути супутнім ефектом, за нього ви не платите.

Правило 6. Клієнтів потрібно невідступно супроводжувати.

Правило 7. Повинен бути переконливий текст, що продає, а не розпливчасті гіперболи.

Правило 8. В цілому все повинно бути схоже на рекламу «товари поштою».

Правило 9. Головне - результат, і крапка.

Правило 10. Потрібно жорстко і непохитно тримати бізнес на суворій директ-маркетингової дієті щонайменше півроку.

Для створення розсилки використати сервіс<https://www.unisender.com/>

Додаткові сервіси для створення та аналізу ефективності E-mail розсилки:

- 1. Mailerlite.com/
- 2. Sender
- 3. Omnisend
- 4. Mailchimp

### *Завдання № 2 «***Комунікаційна стратегія***»*

Складіть схематично комунікаційну стратегію для обраного підприємства: яку проблему вирішуєте, хто ваша цільова аудиторія, якими інформаційними каналами вона користується, які 3-5 ключових повідомлень, ви б хотіли донести.

# *Завдання № 3 «***Прес-реліз***»*

Підготувати прес-реліз для обраного вами підприємства (компанії, бізнесу): 10 фактів про проект; список експертів, які можуть коментувати та давати інтерв'ю; герої візуальний супровід.

Ефективне повідомлення має бути:

- $\bullet$  чітким;
- $\bullet$  коротким;
- зрозумілою для аудиторії мовою;
- викликати позитивні емоції;

● базуватися на фактах.

# *Завдання № 4 «***Контент план***»*

Скласти контент план для обраного вами підприємства (компанії, бізнесу) у вигляді таблиці або скориставшись шаблоном за посиланням https://docs.google.com/spreadsheets/d/14rqU3x4pCaPQhnwhgqDPtYgTCs Ie3s [cjWcvYT2ruA/htmlview#.](https://docs.google.com/spreadsheets/d/14rqU3x4pCaPQhnwhgqDPtYgTCs__Ie3scjWcvYT2ruA/htmlview)

Більше інформації щодо створення контент – плану можна отримати за посиланням [https://webpromoexperts.net/blog/vebinar-webpromoexperts](https://webpromoexperts.net/blog/vebinar-webpromoexperts-mediaplanirovanie-i-mediaplan-dlya-optimizacii-raboty-v-socsetyax/)[mediaplanirovanie-i-mediaplan-dlya-optimizacii-raboty-v-socsetyax/](https://webpromoexperts.net/blog/vebinar-webpromoexperts-mediaplanirovanie-i-mediaplan-dlya-optimizacii-raboty-v-socsetyax/)

*Таблиця 1*

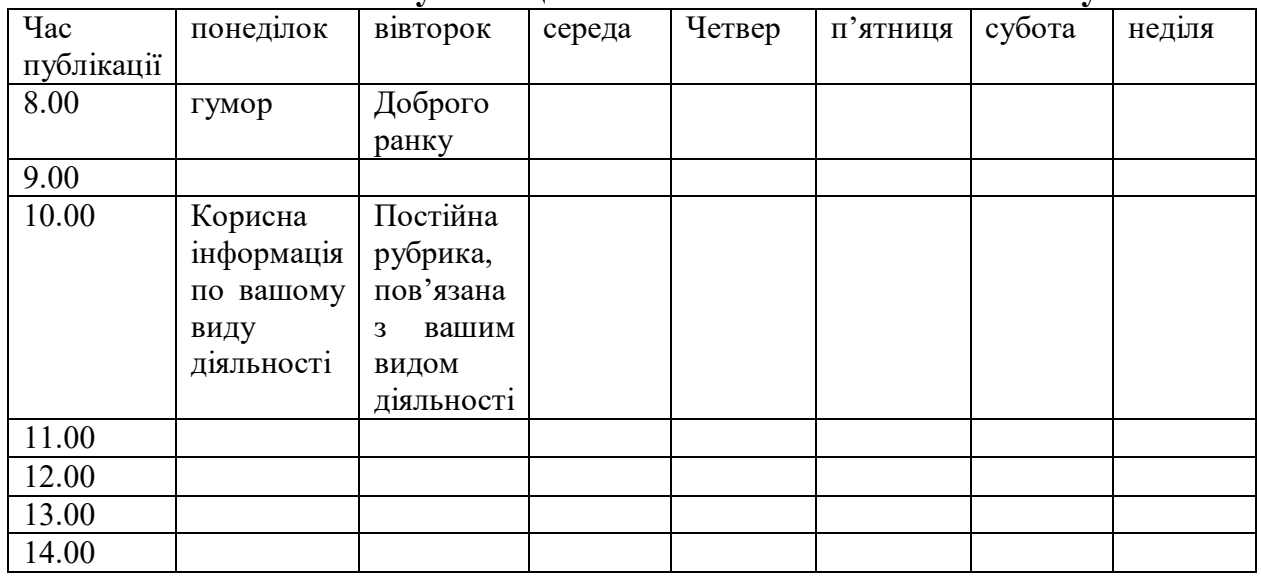

#### **Частота і час публікації постів. Шаблон контент-плану**

# *Контрольні питання:*

- 1. Що таке маркетинг у соціальних мережах
- 2. Що отримує компанія в результаті роботи в соціальних мережах?
- 3. Що таке «контент» та які види контенту можна виділити?
- 4. Назвіть основні інструменти просування в соціальних мережах
- 5. Що на вашу думку, необхідно для ефективної роботи в соціальних мережах
- 6. Сутність поняття E-mail маркетинг
- 7. Яка основна проблема еmail-маркетингу?
- 8. На вашу думку, щоб еmail-маркетинг був ефективний що необхідно зробити?
- 9. Як отримати базу клієнтів для розсилки
- 10.Які є види розсилок:
- 11.Як створити контент-план?
- 12.Що таке партнерський маркетинг
- 13.В чому полягає сутність стратегії цифрового маркетингу та необхідність її розробки?

# *Практичне заняття* **4***. Маркетинг пошукових систем: SEM, SEO, КОНТЕНТ-МАРКЕТИНГ*

1.1 Засвоїти та реалізувати на практиці основні фактори ранжування сайтів в пошукових системах, методи аналізу внутрішньої і зовнішньої оптимізації

1.2 Основи SEO, алгоритми пошукових систем, методи збору семантичного ядра, типи запитів, ключові слова та їх частотність, релевантність.

1.3 Складати семантичне ядро під свій проект, проводити кластеризацію, здійснювати внутрішню та зовнішню оптимізацію.

*Література:* [1,2,3,5]

# *Завдання № 1 «Семантичне ядро»*

Сформувати семантичне ядро для вибраної компанії за групами: ключові слова, кількість запитів, частотність та рівень конкуренції.

### *Завдання № 2 «Внутрішній аналіз сайту за SEO checklist»*

Здійснити внутрішню оптимізацію сайту за визначеними критеріями із запропонованого SEO checklist, сформованого спеціалістами практичної школи інтернет-маркетингу LVL80, відобразити у вигляді таблиці та зазначити наявність критерію або обґрунтувати рекомендації у разі відсутності.

Критерії

#### **1. Внутрішній аналіз сайту: технічна складова**

1. 1. Основне дзеркало сайту, 301 редиректи

Необхідно визначити основне дзеркало сайту (з www або без) а також реалізувати 301 редирект з неосновного дзеркала сайту на основне.

 Для багатьох сайтів є актуальною проблема, коли одна і та ж сторінка доступна за адресою website.ua/stranica і www.website.ua/stranica/, при цьому для алгоритму ПС ці адреси є різними адресами, відповідно виникає дублювання контенту сторінки. Рішенням  $\epsilon$  реалізація 301 редиректу зі сторінок website.ua/stranica на website.ua/stranica/, при цьому необхідно уникати додавання «/» до сторінок виду website.ua/stranica.html якщо такі сторінки є на сайті.

#### 1.2 Написання robots.txt

Файл robots.txt призначений для пошукових роботів і регулює їх доступ до частини або всього сайту. Більшість пошукових систем спокійно реагують на відсутність цього файлу, але деякі зарубіжні пошукові машини припиняють індексацію, тому наявність robots.txt бажана. Закривати від індексації використовуючи robots.txt слід тільки той контент, який складно закрити іншими способами. Також robots.txt дозволяє вибрати для деяких пошукових машин пріоритетне дзеркало сайту за допомогою директиви Host і задати місце розташування sitemap.xml. Розміщувати даний файл необхідно в кореневому каталозі сайту, наприклад website.ua/robots.txt.

1.3 Формування статичних URL з динамічних

При використанні CMS вся інформація, яка повинна виводитися на сайті, зберігається не

в кінцевих файлах, а міститься в базі даних. Для визначення того, які конкретно дані повинні надаватися на тій чи іншій сторінці в URL необхідно передати індекси даних для відображення. Більшість CMS в базовому налаштуванні використовують для сторінок динамічні URL виду: http://website.ua/index.php?category=23. Тобто в URL міститься вказівка на тип даних і їх індекс для формування, при цьому можливі різні комбінації даних для виклику. Перестановка параметрів найчастіше дозволяє відкрити одну і ту ж сторінку незалежно від їх порядку, [http://website.ua/index.php?category=23&product=537,](http://website.ua/index.php?category=23&product=537) http://website.ua/index.php?product=537&category=23 відкриватимуть одну і ту ж сторінку. Що часто призводить до виникнення дублів сторінок.

Пошукові системи також, при інших рівних, вище ранжируют сторінку зі статичним URL виду: [http://website.ua/category/23/.](http://website.ua/category/23/) Також, статичні URL простіше в роботі, тому що дозволяють більш ефективно розділяти сторінки, які корисні для індексації, від тих, які не потрібні в індексі ПС. З огляду на все вище названі причини, важливо створити статичні URL для основних типів сторінок.

#### 1.4 Формування людино-зрозумілих URL (ЛЗУ)

Також алгоритми пошукових систем, при інших рівних, вище ранжують позиціями вище сторінки з ЛЗУ (людино-зрозумілими url), тобто сторінки URL, яких відображає зміст даної сторінки. Але при цьому, в зв'язку з особливостями деяких CMS, при впровадженні ЛЗУ може виникати значне уповільнення швидкості роботи сайту, з'являтися значне навантаження на сервер, виникати інші помилки, що може нівелювати позитивний ефект від впровадження або навіть дати негативний ефект. Тому важливо оцінити можливості CMS перед впровадженням ЛЗУ

У разі, якщо впровадження ЛЗУ можливо - слід дотримуватися наступних правил: для російськомовних та уукраїномовних сторінок бажано використовувати правильну транслітерацію символів, в URL-адресах слід використовувати знаки пунктуації для поділу слів, причому рекомендується використовувати в URL-адресах дефіси (-), а не символи підкреслення (\_), на дефіси слід замінювати також всі інші (не цифри і букви) символи, при наявності двох і більше дефісів підряд повинен залишатися тільки один, усі великі літери слід переводити на малі.

Загальні правила формування ЛЗУ.В ході впровадження рекомендацій даного пункту необхідно дотримуватися таких правил транслітерації: a-> a,  $6$ > b, B-> v, r-> g, залізничний> d, e-> e, yo-> yo, ж-> zh, з-> z, и-> i, й-> y, до-> k, л-> l, м-> m, н-> n, o-> o, п-> p, р-> r , с-> s, т-> t, у-> u, ф-> f, х-h, ц> c, ч> ch, ш> sh, щ-shch,'-> пропускається, и- > y, т-> пропускається, е-> e, ю-> yu, я-ya. Виняток: частка «ий» транслитерируется як «iy». Там, де ЛЗУ є бажано виправити знаки « » на «-».

#### 1.5 Визначення канонічних URL

З індексу пошукових систем важливо виключати сторінки, дублюючі повністю або в значній мірі контент інших сторінок: сторінки сортування, фільтри. Для сторінок, які дублюють контент інших сторінок важливо визначати канонічний url. Визначається канонічний url за допомогою вставки в head сторінки рядки <link rel = "canonical" href = "http: // url" />, де замість url потрібно вставити відповідний url канонічного домену. Найчастіше, такі сторінки легко визначити за наявністю GET параметрів в URL. При цьому, вказівка для сторінки самої себе в якості канонічної також є правильним.

#### 1.6. SEO оптимізація сторінок пагінації

1.7. Обмеження індексації непотрібних з точки зору пошуку сторінок

З індексу пошукових систем важливо виключати сторінки не несуть смислового навантаження: призначені для користувача сторінки, сторінки реєстрації, кошики, входу в систему. Для закриття від індексації сторінки використовується метатег: <meta name =

"robots" content = "noindex, follow">, який забороняє сторінку для індексації, але дозволяє роботу пошукової системи враховувати посилання розташовані на сторінці.

1.8 Обмеження в можливості переходу роботом пошукової системи на сторінки, обмежені до індексації

Бажано мінімізувати ймовірність попадання робота пошукової системи на сторінки, виключені для індексації в попередніх двох пунктах, для того, щоб вага посилань розподілялася бміж цільовими сторінками. При цьому важливо, щоб користувачі не мали проблем з відвідуванням цих сторінок. Для цих цілей використовується техніка SEOhide.

#### . 1.9 Використання JavaScript, Flash

Пошукові машини не завжди можуть коректно відокремити складні скрипти від тексту сторінки, і тому бажано використовувати їх як можна менше. Для інтерпретації коду JavaScript потрібні значні машинні ресурси, тому більшість пошукових систем ігнорують код JavaScript. Якщо посилання на сторінку або текст задані з його допомогою, то і сторінка, і текст залишаються, невідомі пошуковій машині. Елементи сайту, виконані на Flash, не індексуються зовсім або індексуються з труднощами більшістю пошукових систем.

#### 1.10Формування xml карти сайту

Файл Sitemap дозволяє повідомити пошуковим системам про сторінки сайту, щоб вони максимальною вірогідністю потрапляли в індекс пошукових систем. XML-файл Sitemap, зазвичай званий просто файлом Sitemap (з великої літери S), являє собою список сторінок веб-сайту. Якщо створити і відправити файл Sitemap, пошукова система дізнається про всі сторінках на сайті, включаючи URL, які неможливо виявити в ході стандартного сканування. Основні пошукові системи користуються протоколом Sitemaps.

#### 1.11 Формування html карти сайту

HTML карта сайту служить, як каталог всіх посилань сайту або ж допомога, як користувачу, так і пошуковій системі знайти потрібну сторінку сайту. Карта сайту допомагає також при індексації динамічних сторінок і покращує ранжування посилань по багатьом запитам. HTML карта сайту повинна включати посилання на всі сторінки, які корисні для індексації на сайті, винятком можуть бути кінцеві сторінки товарів, статей, за умови, що їх кількість виявиться домінуючим в структурі карти сайту, а також сторінки, індексація яких не потрібно. Якщо карта виходить дуже об'ємною, можливо реалізація її за багатосорінковою схемою - так, щоб на кожній з частин карти не було більше 150 посилань на кінцеві сторінки.

#### 1.12 Коректне формування get запитів при маркуванні url

Позначка оголошень в Інтернеті необхідна для оцінки ефективності маркетингових заходів за допомогою Google Analytics або інших систем аналітики. Позначка оголошень здійснюється за допомогою певних GET параметрів в URL, які ловляться системами вебаналітики для подальшої розшифровки

#### 1.13 Формування коректних http-заголовков

 При зверненні до URL, сервер повертає http заголовок, в якому серед інших даних вказується відповідь сервера, кодування документа, дата його останнього зміни і expiredate - тобто момент часу, до якого вміст URL є актуальним. Відповідь сервера для всіх сторінок сайту, при його правильній роботі повинен мати код 200. Сучасні браузери вміють визначати кодування, навіть якщо вона не вказана (в 90% випадків вони роблять це правильно), але поведінка робота пошукової машини нерідко значно простіше, ніж у браузера . Якщо ж кодування визначена некоректно, то навіть при запитах, ідеально відповідних документу, він знайдений не буде. Дата впливає в меншій мірі, але може позначатися на частоті переиндексации, а також на місці видачі документа при сортуванні або пошуку з урахуванням дати. Expire date впливає на здатність сервера кешувати вміст URL, щоб при наступних звернень не довантажувати все повторн

#### 1.14 Оптимізація CSS и JavaScript в коде сайту

Наявність декількох зовнішніх підключаються файлів CSS і JavaScript є негативним явищем тому призводить до збільшення необхідної кількості DNS запитів для завантаження сторінки, що негативним чином відбивається на швидкості її завантаження. Бажано скоротити число підключаються файлів CSS і JavaScript до мінімально можливого (в ідеалі по одному кожного типу). Також слід уникати розміщення внутрішніх таблиць стилів і фрагментів JavaScript всередині коду сторінки, виносячи їх у зовнішні, що підключаються файли.

#### 1.15 Стабільність сайту при навантаженні

В даному пункті перевіряється наскільки сайт здатний стабільно працювати, при підвищенні відвідуваності. Також важливо, щоб при скануванні сайту пошуковими роботами він продовжував стабільно працювати і не віддавав помилок.

Перевірка здійснюється в за допомогою сервісу loadimpact.com.

#### **2. Внутрішній аналіз сайту: контентна складова**

. 2.1 Мета-інформація сторінки (Title, Description, Keywords, H1)

Тег <title> в коді сторінки використовується для ідентифікації вмісту даної сторінки, вміст цього тегу не відображається на самій сторінці, але відображається в результатах пошуку, в заголовку браузера і є важливим елементом при ранжируванні сторінок в результатах пошуку. Оптимізація тегів Title дозволяє, як поліпшити позиції сайту у видачі ПС, так і збільшити CTR (співвідношення кліків до показів) сайту у видачі. Title, у різних сторінок в межах сайту, не повинні повторюватися.

 У ранжируванні в ПС Google беруть участь перші 12 слів, бажано використовувати максимум цих слів на сторінці. Мета-тег Description має невеликий вплив на ранжування сайту по пошуковому запиту, проте з великою ймовірністю виводиться в якості сніпету у видачі ПС, якщо в ньому присутні слова з пошукового запиту. Привабливий сніпет в свою чергу підвищує ймовірність переходу на сторінку з результатів пошуку. Мета-теги Description не повинні повторюватися в межах сайту і не повинні бути як занадто короткими, так і занадто довгими, рекомендований діапазон довжини вмісту мета-тега Description від 50 до 160 символів. Мета-тег Keywords не бере участі в ранжуванні сайту за пошуковим запитом, однак його все-одно слід використовувати в коді сторінок сайту. Мета-тег Keywords повинен містити: 4-10 ключових слова для сторінки, перераховані через кому, при цьому не повинен перевищувати 160 символів .;

Тема H1 це видимий заголовок на сторінці, зазвичай, найбільший елемент тексту на сторінці. Має важливість як для пошукових систем, так і для користувачів. Важливо щоб заголовок H1 зустрічався на сторінці тільки один раз. На кожній сторінці має бути присутнім заголовок <h1> </ h1>. Тема h1 повинен бути всього 1 на сторінці і перебувати у верхній частині сторінки перед основним її текстом. Тема, максимум, повинен містити 8 слів, найважливіші ключові слова на початку.

2.2 Правильна структура заголовків на сторінці

Великі тексти, бажано структурувати з використанням заголовків h2, h3 тощо. Важливо зберігати правильну структуру заголовків:  $\langle h1 \rangle \langle h1 \rangle$ 

 $\langle h2 \rangle$   $\langle h2 \rangle$ 

 $\langle h3 \rangle$   $\langle h3 \rangle$ 

 $\langle h3 \rangle$   $\langle h3 \rangle$ 

 $\langle h2 \rangle$   $\langle h2 \rangle$ 

 $\langle h3 \rangle$   $\langle h3 \rangle$ 

 $\langle h3 \rangle$   $\langle h3 \rangle$ 

 Заголовки H1 бажано робити унікальними, що не повторюються в межах сайту. Заголовки повинні відповідати змісту сторінки, не мати занадто великої довжини і містити самі ВЧ пошукові запити для сторінки. Бажано уникати використання заголовків не для структурування текстового контенту.

#### 2.3 Унікальність контенту сайту

Завдання пошукової системи - надавати користувачеві максимально корисні і різноманітні відповіді на його запити. Відображення декількох сторінок з однаковим змістом не має сенсу. Тому сайти з повністю запозиченим наповненням мають дуже маленькі шанси на отримання цільового трафіку.

Важливо контролювати якість і унікальність контенту. Якщо він скопійований з інших сайтів, то його потрібно замінити на новий, який приносить самі користувачеві додаткову цінність.

#### 2.4 Оптимізація зображень

Для кращого ранжирування по запитах, адреси у зображень повинні відповідати вимогам, що пред'являються до ЧПУ сторінок. Тобто назви зображень повинні відповідати тому, що на них зображено. Зображення бажано зберігати в папках має другий рівень вкладеності і розділяти їх відповідно до типів, тобто для повнорозмірних зображень слід мати папку: http://website.ua/image/

Бажано, щоб під картинкою розміщувався підпис, що відповідає її назві та релевантний текст

2.5 Використання мікроформатів на сайті

Бажано інформацію на сайті розміщувати за допомогою мікроформатів, які не видно користувачеві, які при цьому повідомляють роботу пошукової системи про вміст сторінки. В результаті чого є ймовірність попадання цієї інформації, в розширені сніпети. Мікроформати існують для розмітки різної інформації: продуктів, оглядів, інформації про людей, рецептах і т.д. Детальна інструкція по розмітці сторінки з використанням мікроформатів від ПС Google розташовується за адресою: http://schema.org/

2.6 Інтеграція з соціальними сервісами – встановлення кнопок соціальних мереж.

# *Завдання № 3 «Зовнішня оптимізація»*

З використанням пошукової системи Google та спеціалізованих сервісів здійснити аналіз беклінків конкурентів для обґрунтування рекомендацій з розміщення зовнішніх посилань на сайт об'єкту дослідження.

Сервіси для аналізу посилань конкурентів:

- 1. **[Ahrefs](https://ahrefs.com/)**.
- 2. **[Open Site Explorer](http://www.opensiteexplorer.org/)**
- 3. **[MajesticSEO](https://www.majesticseo.com/)**
- 4. **[Solomono](http://solomono.ru/)**

# *Практичне заняття 5. Цифровий маркетинг в соціальних мережах. SMM*

1.1 Вивчення аспектів цифрового маркетингу в соціальних мережах, види соціальних мереж та ознайомлення з концепцією формування стратегії SMM, оцінки ефективності SMM.

1.2 Сутність та види SMM, механізм формування стратегії SMM, види реклами в соціальних мережах та роль контенту в SMM

1.3 Складати якісний та ефективний контент, формувати рейтинг соціальних мереж, оцінювати ефективність SMM.

*Література:* [1,2,3,8]

# *Завдання№ 1. «Визначення рейтингу соціальних мереж»*

Визначити рейтинг соціальних мереж в Україні для обраного продукту(послуги, види бізнесу, компанії або сайту) Використовуючи сервіс https://serpstat.com. Для цього необхідно в додатку в пошукову строку вписати назву продукту/послуги та обрати Україну. Зробіть висновки, в яких соціальних мережах доцільно просувати вибраний вами об'єкт дослідження.

Додатковим сервісом для встановлення рейтинг соціальних мереж можна використовувати<https://www.alexa.com/>

### *Завдання № 2 «Створення контенту»*

Визначте задачі для конкретної сфери бізнесу з врахування специфіки SMM. Створіть якісний, корисний і релевантний контент (1 пост) для розміщення в одній із соціальних мереж Facebook або Instagram, направлений на цільву аудиторію, використовуючи обмежену кількість слів (не більше 40 слів)

# *Завдання № 3 «Проект SММ кампанії»*

Написати проект створення SММ кампанії для підприємства (компанії, виду бізнесу) за наступною схемою:

- 1) цільова аудиторія;
- 2) завдання кампанії;
- 3) підбір майданчиків з високою концентрацією ЦА;
- 4) поведінкові особливості аудиторії;
- 5) контентна стратегія;
- 6) система метрик.

Використовуючи сервіси для створення контенту в соціальних мережах (https://create.vista.com/uk/) створіть візуалізації для соціальних мереж

- публікація в Instagram
- публікація в Facebook
- $\bullet$  історія в Instagram
- анімацію для соціальних мереж
- $\bullet$  відео на Facebook
- відеорекламу Youtube

### *Завдання № 4 «Оцінка ефективності SMM»*

Створити бізнес -сторінку на Facebook, реалізувати в дію контент план створений в попередньому завданні та оцінити ефективність SMM кампанії за основними показниками ефективності KPI:

- зростання кількості користувачів
- охоплення постів
- активність користувачів
- зростання відвідувачів сайту або групи в соціальній мережі
- збільшення трафіку
- кількість цільвих дій, скоєних користувачами.

# *Контрольні питання:*

- 1. Наведіть визначення поняття Social Media Marketing (SMM)?
- 2. Зі скількох кроків складається SMM-стратегія? Які вони?
- 3. Що є завданнями в SMM?
- 4. Яка тактика спілкування використовується в SMM?
- 5. За допомогою чого можна досягнути ефективної контент-кампанії?
- 6. Для чого потрібний контент-план?
- 7. Назвіть типи курування контенту.
- 8. Які є способи курування контенту?
- 9. Назвіть правила курування контенту.
- 10.Як оптимізувати контент?
- 11.Що розуміють під конверсією користувачів соціальних мережах?
- 12.Як виміряти результати просування у соціальній мережі?
- 13.Назвіть методи SMM просування.
- 14.Як скласти бюджет на SMM-кампанію? Від чого залежить вартість SMM розкрутки?
- 15.Де шукати ідеї для постів в соціальних мережах?
- 16.Де планувати і аналізувати SMM активність?
- 17.Де планувати і готувати SMM контент? Де брати картинки і шаблони для SMM? 27.Де аналізувати SMM активність?
- 18.Де запускати рекламу і промо контенту?

# *Практичне заняття 6. Брендинг та антибрендинг в цифровому середовищі*

1.1 Ознайомитись з сутністю бренду, торговельної марки та брендингу, моделлю i-бренду, дослідження практичних аспектів оцінки ринкових позицій бренда та сприйняття його споживачем.

1.2 Сутність брендингу, антибрендингу та їх завдань у цифровому середовищі, процес побудови цифрової історії бренду, переваги використання Digital-середовища у створенні брендів.

1.3 Скласти розумове поле бренду за схемою «4D-брендингу», створювати логотип компанії за допомогою спеціалізованих сервісів, розробляти бренд-стратегії у цифровому просторі.

*Література:* [1,2,3,11,12]

### *Завдання № 1 «Розумове поле бренду»*

Скласти розумове поле бренда вибраного об'єкту дослідження за концепцією «4D-брендингу».

*Теоретична довідка.* Концепція «4D-брендингу» була запропонована Томасом Гедом у своїй книзі «4D-брендинг: ламаючи корпоративний код мережевої економіки». На його думку, бренд можна подати у вигляді розумового поля бренда, що існує в чотирьох вимірах:

1. Функціональний вимір (стосується сприйняття корисності продукції або послуги, що асоціюється з брендом).

2. Соціальний вимір (стосується здатності ідентифікувати себе з певною суспільною групою).

3. Духовний вимір (сприйняття глобальної або локальної відповідальності). Сюди можна віднести духовні цінності, які розділяються брендом і його споживачами.

4. Ментальний вимір (здатність підтримувати людину), тобто це те, що бренд дає для особистих відчуттів споживача.

Ці чотири виміри складають основу розуміння справжньої природи бренда, визначення його сильних та слабких сторін, а головне – дають змогу сформувати майбутній потенціал бренда. Варто враховувати, що жоден із брендів не може існувати лише в одному вимірі.

Розглянемо розумове поле бренду на прикладі бренду "*IKEA" (рис*. 2.1*).*

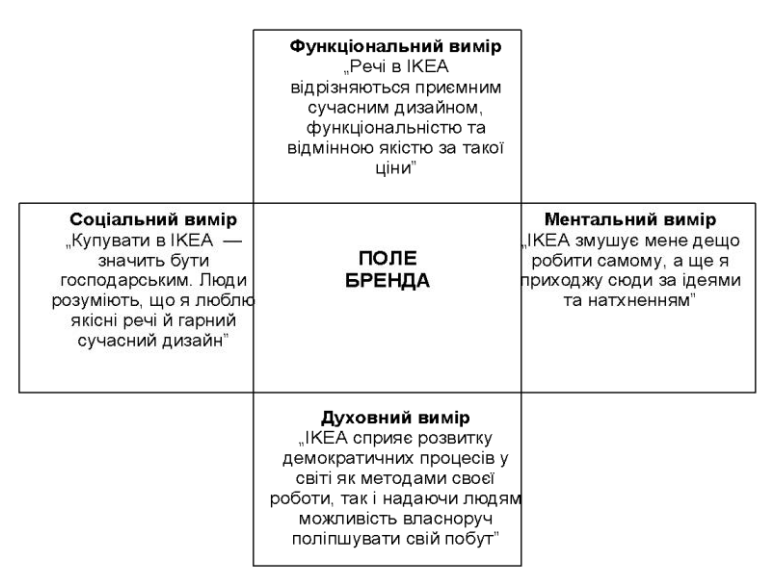

Рис. 6.1. Розумове поле бренда «IKEA»

# *Завдання № 2 «Створення логотипу бренду»*

Створити логотип бренду вибраного об'єкту дослідження з використання сервісу на вибір студента:

- 1. [www.tailorbrands.com](http://www.tailorbrands.com/)
- 2. [www.designhill.com/tools/logo-maker](http://www.designhill.com/tools/logo-maker)
- 3. [www.wix.com/logo/maker/esh](http://www.wix.com/logo/maker/esh)
- 4. [www.brandbuilder.ai](http://www.brandbuilder.ai/)

*Теоретична довідка.* 

Tailor Brands – це онлайн-сервіс автоматизованого розроблення логотипів, який дає змогу створювати логотипи на основі на основі Штучного Інтелекту. Дана система спираючись на задані користувачем параметри демонструє версії логотипів на вибір з пропозицією подальшого доопрацювання кінцевого варіанту. Даний генератор лого відрізняється своєю надійністю, креативністю і зручністю роботи, та робить його зрозумілим та зручним варіантом сервісу навіть для користувачів без навичок дизайну.

Генератор має стандартну структуру у вигляді покрокового розроблення логотипу, які супроводжують інструкціями. Користувачам доступна велика бібліотека шаблонів лого. Тому для коректної видачі варіантів іконок краще використовувати пошук за ключовими словами. Також в генераторі представлений широкий вибір шрифтових стилів для логотипів.

Кінцевий варіант логотипу доступний для завантаження в форматах ZIP, JPG і PNG, а для користувачів, які придбали платну підписку доступний файл EPS. Нижче наведено приклади покрокового розроблення логотипів у даному сервісі для школи з вивчення іноземних мов «Easylearn».

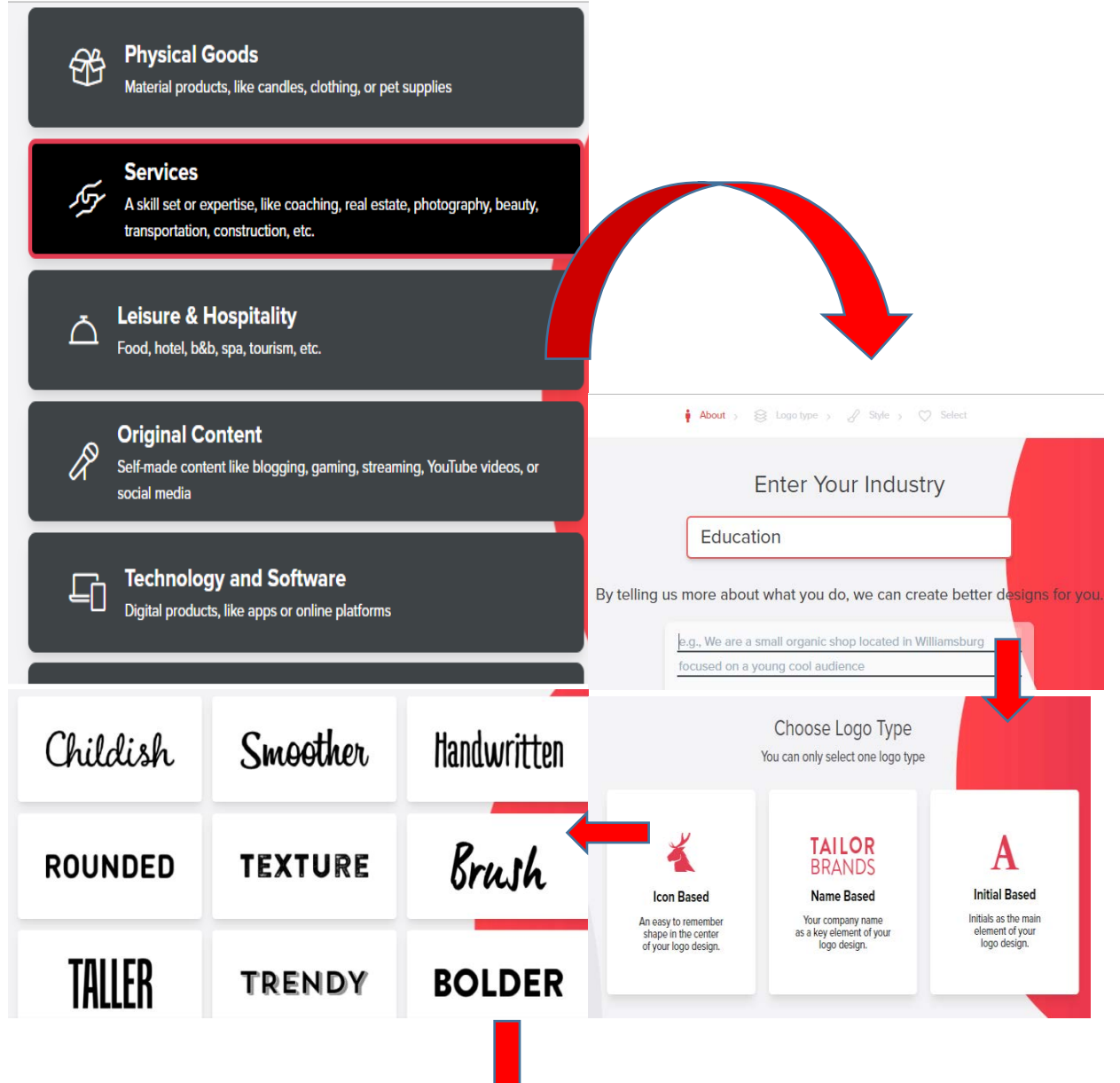

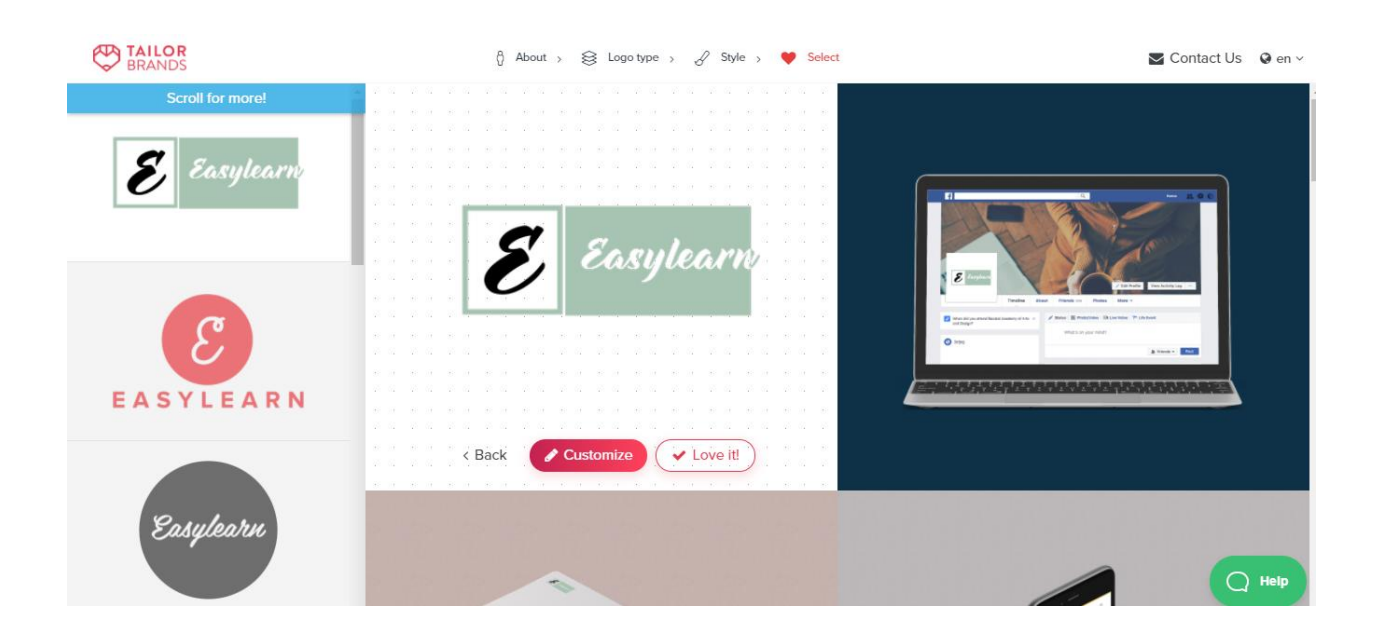

# *Практичне заняття 7. Сторітелинг та вірусний маркетинг*

1.1 *З*добуття навиків створення бізнес історії та та розробка вірусної реклами.

1.2 Основні принципи та етапи до створення сторіз та вірусної реклами.

1.3 Складати тексти для цікавої бізнес історії, формувати вірусну рекламу

*Література:* [1,2,3,11,12]

### *Завдання № 1*

Розробити історію на замовлення підприємства міста щодо проведення маркетингового заходу (участь у виставки, проведення соціального проекту, участь в міських заходах). Зробити пост у запропонованій підприємством соціальній мережі та поширити його. Розрахувати кількість лайків, перепостів, коментарів та KPI, що використовуються в окремих соціальних мережах за 1 тиждень.

Розробити історію із заходу, в я кому ви брали участь за запропонованим механізму. Оцінити результати та KPI історії.

Сторітелінг базується на виконанні восьми етапах:

- 1. Зрозумійте важливість контексту
- 2. Визначте відповідний тип графіка
- 3. Розпізнайте та усуньте безлад
- 4. Спрямуйте увагу аудиторії
- 5. Під час візуалізації даних думайте як дизайнер

6. Використовуйте силу розповіді, щоб ваше повідомлення знайшло резонанс у вашій аудиторії

- 7. Потренуйтесь у розповіді вдома та на роботі
- 8. Зробіть завершаючий контент.

Існують три правила ефективного використання графіків, малюнків та схем в створенні сторітелінгу:

- Who. Необхідно чітко виявити та обґрунтувати хто є головною аудиторією, на яку буде спрямована подача інформації.
- What. Інформація повинна бути чітка, виразна та недвозначна. Після прочитання або прослуховування історії, споживач повинен зрозуміти, що саме є актуальним та необхідним на сьогодні.
- **How**. Візуалізація повинна бути проникливою. Інформація повинна підтверджувати історію, а не відводити від реалії. Для візуалізації логічного прийнятті рішень будуть в нагоді блок-схеми та рисунки.

# *Завдання 2*

Створіть концепцію вірусної реклами. Сформулюйте контекст, візуалізацію та тригери. Оберіть вид вірусної реклами. Визначте аудиторію, для якої буде спрямована реклама. Створіть таймінг запровадження вірусної реклами. Визначте основні KPI, за якими буде оцінена вірусна реклама у майбутньому. Поширте вірусного рекламу у обраній соціальній мережі.

Загальні характерні ознаки, що створюють вірусний маркетинг результативним:

- · стратегічне планування етапів розповсюдження інформації;
- залучення аудиторії та активні дії потенційних споживачів;
- · видовище у соціальних мережах та залучення преси до обговорення;
- · використання гумору та інших позитивних емоцій;
- · цінність для споживачів;
- · залучення зірок та лідерів думок;
- · низький бар'єр для проникнення в інформаційні мережі;
- · стимулювання розповсюдження серед аудиторії;
- · ексклюзивність та новизна інформації;
- · швидкість розповсюдження.

Існують 6 правил ефективного вірусного маркетингу:

- 1. Створюйте звернення з емоційним підтекстом.
- 2. Зробіть його спільним.
- 3. Оберіть ідеальний час.
- 4. Використовуйте правильну платформу, правильний канал.
- 5. Створіть унікальність.
- 6. Випромінюйте справжність та реальність.

### *Контрольні питання:*

- 1. Розкрийте сутність сторітелінгу.
- 2. Які основні чинники впливу сторітелінгу на бренд?
- 3. Які три правила ефективного використання графіків, малюнків та схем в створенні сторітелінгу використовують при розробці?
- 4. Розкрийте механізм створення сторітейлінгу.
- 5. Які принципи та підходи використовують при створенні сторітелінгу?
- 6. Розкрийте сутність вірусного маркетингу.
- 7. Які види вірусного маркетингу використовують в цифровому маркетингу?
- 8. Назвіть 6 правил ефективного вірусного маркетингу.
- 9. Яким чином розраховується KPI вірусного маркетингу.

### *Практичне заняття 8. Майбутнє цифрового маркетингу*

1.1 Розкрити сучасні тенденції розвитку цифрового маркетингу та можливості його використання в бізнесі

1.2 Основні принципи використання ключових слів при голосовому пошуку та принципи залучення інфлюенсерів до рекламної кампанії підприємств.

1.3 Залучити інфлюенсерів та створювати сучасні види цифрової реклами

*Література:* [1,2,3,11,12]

### *Завдання 1*

Виберіть підприємство для якого буде проведений аналіз голосової реклами. Проаналізуйте конкурентів та їх підхід до формування контенту для голосового пошуку. Створіть перелік ключових слів, які будуть використані у формуванні рекламних звернень при голосовому пошуці.

Існують принципи та підходи до управління голосовим пошуком у цифровому маркетингу [55, 56].

- 1. Принципи пошуку не базуються на оптимізації та намаганням бути на першій сторінці пошуку. В той час як при текстовому форматі пошуку на першій сторінці з'являється перших 10 послань, що більш відповідають пошуковому запиту, в голосовому пошуку надається лише одне посилання.
- 2. Під час голосового пошуку користувачі використовують повні речення, які складають із великої кількості слів. Не можна обмежуватись лише словосполученням і скороченими реченнями. Пошуковий запит повинен бути більше сформованих із часто вживаних, природних питань.
- 3. Голосовий пошук локальний, ніж національний. Проговорюючи питання користувачі шукають місцезнаходження чи можливість вибору товару в регіоні. При формуванні пошуку потрібно зосередитись на ключових питаннях, що пов'язані з локалізації бренду.
- 4. Голосовий пошук більш швидкий в наборі, тому користувачі не звертають увагу на екран і зображення на ньому. У такому випадку голосовий пошук вимагає більш якісного контенту пошукових слів. Більш того, основні питання та відповіді на них бажано зосередити у розділі FOQ, які Google буде автоматично підтягувати у пошуку.

# *Завдання 2*

Виберіть підприємство чи захід за яким буде створений пост у соціальних мережах. Виберіть найбільш ефективний вид співпраці із інфлюенсером. Визначте потенційну результативність такого маркетингового заходу.

Сформулюйте план роботи з інфлюенсером та зробіть макет рекламної кампанії.

Існує механізм пошуку інфлюенсера [59].

1) Оберіть платформу, якою користуються ваші клієнти

2)Створіть присутність вашого бренду на цій платформі.

3) Задайте пошукові слова, що стосуються переваг Вашого бренду, для того щоб знайти людину, яка пишу про це пости.

4)Визначте яка кількість прихильників повинна бути у впливової особи, яку ви плануєте долучити. Від цього залежатимуть витрати на кампанію маркетингу впливу.

5)Прорахуйте бюджет та основні KPI.

6) Оберіть декілька потенційних інфлюєнсерів вашої компанії та налагодьте контакт.

7) Укладіть контракт.

Надайте представнику підприємства розроблену рекламу для наступної експертної оцінки.

# *Контрольні питання:*

- 1. Назвіть види віртуальних асистентів та розкрийте переваги їх використання.
- 2. Які функції виконують віртуальні асистенти при формуванні голосовому пошуку?
- 3. Назвіть різниці між голосовим та текстовим пошуком.
- 4. В чому сутність маркетингового впливу?
- 5. Назвіть види співпраці із інфлюенсерами.
- 6. Назвіть механізм пошуку інфлюенсера.
- 7. В чому сутність індивідуального брендінгу.
- 8. В чому різниця між індивідуальним брендом та сім'єю брендів.
- 9. Назвіть ключові переваги використання індивідуальних брендів.
- 10. Які існують принципи сучасної комунікації із споживачами?
- 11. Розкрийте сучасні інструменти комунікації.

# **3. ЛІТЕРАТУРА**

# *Основна:*

1. Котлер Ф., Картаджая Г., Сетьяван І. Маркетинг 4.0. Від традиційного до цифрового/ пер. з англ.: К. Куницька, О. Замаєва. 2- ге вид., виправ. Київ: Видавнича група КМ-БУКС, 2019. 224 с.

2. Литовченко І.Л., Пилипчук В.П. Інтернет-маркетинг: навчальний посібник. Київ: Центр учбової літератури, 2017. 184 с.

3. Почепцов Г. Від facebookу і гламуру до WikiLeaks: медіакомунікації. Київ: Спадшина, 2012. 462 с.

4. Яцюк Д.В. Реклама в Інтернеті: навчальний посібник. Київ: КНТЕУ, 2018. 296 с.

# *Додаткова:*

5. Бородкіна І.Л., Бородкін Г.О. Web-технології та Web-дизайн: застосування мови HTML для створення електронних ресурсів: навчальний посібник. Київ: Видавництво Ліра-К, 2020. 212 с.

6. Вовченко О.В., Живага О.В., Петренко Н.С. Популяризація науки та освіти в епоху нових соціальних медіа: колективна монографія. Київ: Університет "КРОК", 2021. 74 с.

7. Гелліген, Браян. Вхідний маркетинг: приваблюйте, залучайте і радуйте клієнтів онлайн. Харків: Ранок: Фабула, 2020. 240 с.

8. Мартін, Томас. Посібник Financial Times зі стратегії для соціальних медіа. Як рекламувати свій бізнес, управляти ризиками та розвивати особистий бренд/ пер. з англ. Я. Машико. Харків: Видавництво "Ранок": Фабула, 2020. 304 с.

9. Мироненко Г.В. Час віртуального життя: монографія. Київ: Імекс-ЛТД, 2015. 134 с.

10. Потятиник Б. Інтернет-журналістика: навчальний посібник. Львів: ПАІС, 2010. 246 с.

11. Роулз, Деніел. Цифровий брендинг. Повне покрокове керівництво зі стратегії, тактики, інструментів та вимірювання/пер. з англ. К. Деревянко. Друге вид. Харків: Ранок: Фабула, 2020. 256 с.

12. Сєров Ю.О., Федушко С.С. Соціальні комунікації в мережі Internet: навчальний посібник. Львів: Видавництво Львівської політехніки, 2017. 236 с. 13. Трухімович С.В. Реклама. Конспекти копірайтера: практичний посібник.

Львів: ЛА "Піраміда", 2009. 96 с.

14. Журнал «Маркетинг в Україні» URL: <https://uam.in.ua/rus/projects/marketing-in-ua/arhive.php>

# **4 МЕТОДИЧНІ ВКАЗІВКИ ДО ВИКОНАННЯ ТА ОФОРМЛЕННЯ КОНТРОЛЬНОЇ РОБОТИ ДЛЯ СТУДЕНТІВ ЗАОЧНОЇ ТА ДИСТАНЦІЙНОЇ ФОРМ НАВЧАННЯ 4.1 Загальні положення**

Написання контрольної роботи є однією з форм поточного контролю рівня знань студентів заочного відділення. Контрольна робота виконується з метою поглиблення знань з навчальної дисципліни, перевірки якості засвоєння матеріалу, що вивчався самостійно, а також формування навичок систематизації, узагальнення та аналізу інформації.

Контрольна робота виконується студентом після самостійного вивчення програмного матеріалу дисципліни. У контрольній роботі необхідно стисло розкрити зміст питань з використанням рекомендованої літератури та інших інформаційних джерел. Бажано супроводжувати теоретичні положення прикладами на основі фактичного матеріалу за місцем роботи студента або іншими практичними прикладами з досвіду роботи вітчизняних чи закордонних підприємств.

Контрольна робота має бути виконана з використанням текстового редактора WORD (шрифт Times New Roman, 14 пт, інтервал 1,5). Можливе подання роботи у рукописному варіанті. У такому разі робота повинна бути написана акуратно, розбірливим почерком, чорнилами одного кольору.

Обсяг контрольної роботи не повинен перевищувати 15 друкованих сторінок формату А4.

Титульний аркуш контрольної роботи містить: назву дисципліни та номер варіанта контрольної роботи; прізвище та ініціали студента; номер академічної групи; прізвище, ініціали, науковий ступінь, вчене звання та посаду викладача. На наступному аркуші слід указати зміст питань. Далі слід розмістити виклад основного матеріалу.

Відповідь має бути конкретною, лаконічною, логічно побудованою, грамотною. Неприпустиме механічне дослівне використання літературних джерел. На всі цитати та фактичні матеріали необхідно зробити посилання. У кінці роботи обов'язково слід навести перелік реально використаних джерел. Якщо у роботі використовувалася інформація Інтернет-ресурсів, у переліку використаних джерел подається точна назва сайту, з якого отримано інформацію.

Посилання на літературні джерела, офіційні матеріали або нормативноправові документи треба давати в тексті після фрази в квадратних дужках, де треба вказати номер джерела за списком літератури у кінці роботи.

Усі сторінки контрольної роботи мають наскрізну нумерацію, починаючи із титульного аркуша. На титульному аркуші та на змісті номери сторінок не ставляться.

Номер варіанта контрольної роботи узгоджується з викладачем. Студент може виконувати роботу за своєю тематикою, якщо вона стосується умов діяльності студента або його наукових (практичних) інтересів.

Виконана контрольна робота має бути подана на кафедру для перевірки викладачем. Якщо робота має суттєві зауваження, контрольна робота повертається студентові на доопрацювання. Зарахована контрольна робота є передумовою для складання студентом заліку з дисципліни.

# **4.2. Завдання для виконання контрольної роботи**

Варіант 1. Принципи створення якісного контенту

1. Зробити аналіз та підбірку інструментів та методів якісного контенту.

Варіант 2. Особливості зйомки себе у кадрі

- 1. Зробити 20 фото для власного блогу
	- Варіант 3. Принципи просування власного стилю та блогу
- 1. Створити 5 образів та варіантів стилю власного блогу.
- Варіант 4. Виробничі процеси при створенні власного бренду 1. Зробити аналіз та підбірку каналів просування контенту.

Варіант 5. Ефективні стратегії контент - маркетингу

- 1. Зробити фото контент, який буде просувати проєкт.
	- Варіант 6. Освоєння програм по створенню контенту
- 1. Створити постери для контент-проєктів.
	- Варіант 7. Адаптація контенту до різних медіа платформ
- 1. За допомогою візуальних інструментів стилізувати власний контент

# **5. ПЕРЕЛІК ПИТАНЬ ДЛЯ ПІДСУМКОВОГО КОНТРОЛЮ**

- 1. Поняття соціальної мережі.
- 2. Теорія шести рукостискань та п'яти кліків.
- 3. Види та класифікація соціальних мереж.
- 4. Функціонал соціальних мереж.
- 5. Користувачі соціальних мереж.
- 6. Небезпеки соціальних мереж.
- 7. Безпека у соціальних мережах.
- 8. Активність користувачів у соціальних мережах.
- 9. П'ять основних видів контенту для соціальних мереж.
- 10. Механіки конкурсів і акцій в соціальних мережах.
- 11. Хештеги як спосіб активізації користувачів соціальних медіа.
- 12. Правила мережного етикету.
- 13. Копірайтинг та його види.
- 14. Особливості та правила написання постів.
- 15. Стилі написання текстів.
- 16. Загальні недоліки рекламних текстів.
- 17. Форматування та оформлення публікацій.
- 18. Формули продажного копірайтингу.
- 19. Вимоги до копірайтерів.
- 20. Інтереси бізнесу і можливості в соціальних мережах.
- 21. Використання соціальних мереж для пошуку роботи.
- 22. Профіль у соціальній мережі як резюме.
- 23. Основні способи заробітку у соціальних мережах.
- 24. Причини невдач у роботі із соціальними мережами.
- 25. Як вибрати платформу.
- 26. Позитивні результати, яких можна досягнути за рахунок просування в соціальних мережах.
- 27. Що просувати?
- 28. Ефективні способи розкручування бізнесу у соціальних мережах.
- 29. Кроспостинг.
- 30. Таргетинг.
- 31. Особливості запуску таргетингової реклами.
- 32. Ретаргетинг.
- 33. Причини неефективності таргетингової реклами.
- 34. Правильне просування бізнесу в соціальних мережах.
- 35. Сучасні тренди просування у соціальних мережах.
- 36. Що таке SMM?
- 37. SMM-фахівець.
- 38. SMM-стратегія.
- 39. Контент-план.
- 40. Типи і способи курування контенту.
- 41. Правила успішного курування контенту.
- 42. Інструменти підбору контенту.
- 43. Методи SMM просування.

# **6. КРИТЕРІЇ ПІДСУМКОВОГО ОЦІНЮВАННЯ**

Реалізація основних завдань контролю знань здобувачів вищої освіти ВНЗ "Університету економіки та права "КРОК" досягається системними підходами до оцінювання та комплексністю застосування різних видів контролю. Згідно з діючою в університеті системою комплексної діагностики знань студентів, з метою стимулювання планомірної та систематичної навчальної роботи, оцінка знань студентів здійснюється за 100-бальною системою.

Форми контролю знань студентів:

- поточний;

- семестровий підсумковий (диференційований залік, екзамен).

Оцінювання знань студентів ВНЗ "Університету економіки та права "КРОК" здійснюється за 100-бальною шкалою, яка переводиться відповідно у національну шкалу ("відмінно", "добре", "задовільно", "незадовільно").

Поточний контроль проводиться на семінарських / практичних заняттях та за результатами виконання завдань самостійної роботи. Він передбачає оцінювання теоретичної підготовки здобувачів вищої освіти із зазначеної теми (у тому числі, самостійно опрацьованого матеріалу) під час роботи на семінарських заняттях та набутих практичних навичок під час виконання завдань практичних робіт.

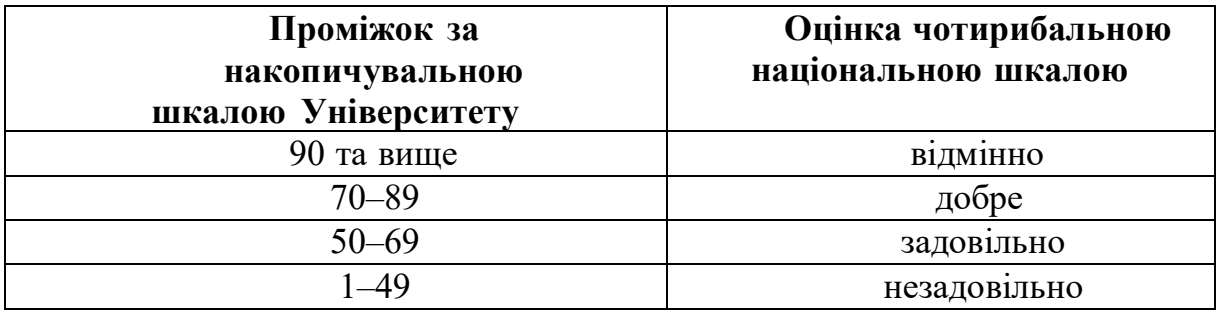